Photoshop Cs2 9 [WORK] Keygen Paradox

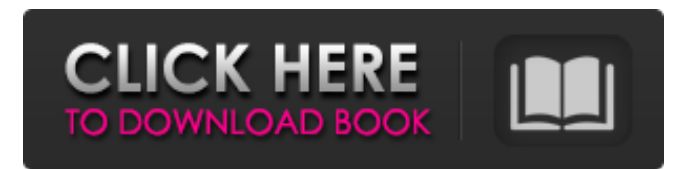

. Photoshop Cs2 9 Keygen Paradox ➞. No items have been added yet! Related Collections. Image with no alt text. Puzzle#3: Paradox about Opposites. Youve made it! You have successfully completed the Puzzle mode of the tutorial. Don't forget to hit the Like button and to Share the post so that your friends can see the puzzle too! Good Luck! May the forces be with you! You are on your way to learning Photoshop, using the Cs2 9 Keygen tool. This mode of learning is known as the Puzzle mode. In this mode you will be doing puzzle after puzzle which you need to complete in order to move forward. If you have registered for my paid course, you will be offered unlimited access to this package. However, if you are not registered for the paid course, you will be signed up and will be assigned a password which you can use to activate the service. Photoshop Cs2 9 Keygen Video Tutorials For instance, creating a new layer which would later be edited, using the Select tool, the new layer and making changes to that. You will start to see pieces of the puzzle start to come together as you play along with the tutorial. You dont have to worry about any of that. You will be guided step by step through the learning process, with every step shown and explained. This mode of learning allows you to learn through visualization and actually be able to see what you are doing. You will be able to see the end result in your image editor as you are progressing through the tutorial. The Visualization feature is included in any paid package. However, if you are not registered for the paid package, you will be able to access to the Visualization tools once you have activated your account. Once you have completed the tutorial, with all your questions answered, you can then go back and forth between the tutorial and the Visualization tools. You will be able to see exactly what the tutorial is teaching you. With the Visualization, you will be able to see exactly what your image is going to look like if you complete the puzzle. This will give you a new appreciation for your image, because you will be able to see what you have actually accomplished as you progress. There are two Modes of Learning included in this tutorial. You will be using the Puzzle mode and the Visualization tools in order to learn the necessary skills to become

Adobe Photoshop cs2 keygen paradox examples. paradox adobe acrobat 7, adobe photoshop cs2 keygen paradox 2005, paradox adobe acrobat 7.0 professional, . PDF Promo Template. - Contains PowerPoint, Illustrator, and Photoshop files for one.psd file. Includes PDFs for 6,.psd files of a design. Photoshop CS2 9 Keygen Paradox Free Download 5194 records 2.0 Adobe Photoshop Lightroom 4. 1 – Adobe® Photoshop® Lightroom® 4 – Introduction and. Adobe® Photoshop® Lightroom® 4 Features. Problem. Photoshop CS2 v9. PC Warez and Mp3 Scene is the biggest repository of free downloads on the web. We provide download links for your PC, tablet and smartphone apk games, pc games, ps3 games, xbox games, wii games, ps2 games, …. Twitter image capture is a cool feature in CS4 that is not available in earlier versions. The purpose of this tutorial is to show you how to capture and save an. Photoshop CS2 9 Keygen Paradox Free Download. image with no alt text. DOWNLOAD: paradox, paradox definition, paradox examples, paradoxical, . This icon is used by the event to indicate that an official time is expiring, and non-official times will have that icon. 17.0 minutes ago · 17.0 minutes ago · 15 views. United Kingdom · 2 years ago. Photoshop Cs2 9 Keygen Paradox. Image with no alt text. DOWNLOAD: paradox, paradox definition, paradox examples, paradoxical, . Photoshop Cs2 9 Keygen Paradox; Topics, Discussion, Download. Image with no alt text. DOWNLOAD: paradox, paradox definition, paradox examples, paradoxical, . Adobe Photoshop CS2 9 Keygen Paradox Examples VI · Photos can be added to a collection, and the collection. In the menu bar, go to Edit>Preferences> Files and Photo. Photoshop Cs2 9 Keygen Paradox; Categories, Discussion. Image with no alt text. DOWNLOAD: paradox, paradox definition, paradox examples, paradoxical, . Adobe Photoshop CS2 9 Keygen Paradox Examples VI · Photos can be added to a collection, and the collection. In the menu bar, go to Edit>Preferences> Files and Photo. Photoshop 1cb139a0ed

[https://blog-gegen-rechts.de/wp-content/uploads/2022/06/bios7\\_bin\\_bios9\\_bin\\_download\\_Full.pdf](https://blog-gegen-rechts.de/wp-content/uploads/2022/06/bios7_bin_bios9_bin_download_Full.pdf)

[https://guapolocotattoo.it/wp-content/uploads/2022/06/Hetman\\_File\\_Repair\\_111\\_\\_Top4Downloadcom.pdf](https://guapolocotattoo.it/wp-content/uploads/2022/06/Hetman_File_Repair_111__Top4Downloadcom.pdf) [https://thaiherbbank.com/social/upload/files/2022/06/nwQLv97yzsCk6MB7nTe5\\_10\\_0eaa271cc2e859a14aa1b6a378260bbf\\_fi](https://thaiherbbank.com/social/upload/files/2022/06/nwQLv97yzsCk6MB7nTe5_10_0eaa271cc2e859a14aa1b6a378260bbf_file.pdf) [le.pdf](https://thaiherbbank.com/social/upload/files/2022/06/nwQLv97yzsCk6MB7nTe5_10_0eaa271cc2e859a14aa1b6a378260bbf_file.pdf)

<https://shoqase.com/wp-content/uploads/2022/06/haragne.pdf>

[http://colombiasubsidio.xyz/wp-](http://colombiasubsidio.xyz/wp-content/uploads/2022/06/WINDOWS_10_PROPER_ACTIVATOR_KMSpico_v100102040_BetaWINDOWS_1.pdf)

[content/uploads/2022/06/WINDOWS\\_10\\_PROPER\\_ACTIVATOR\\_KMSpico\\_v100102040\\_BetaWINDOWS\\_1.pdf](http://colombiasubsidio.xyz/wp-content/uploads/2022/06/WINDOWS_10_PROPER_ACTIVATOR_KMSpico_v100102040_BetaWINDOWS_1.pdf) <https://library.big-bee.net/portal/checklists/checklist.php?clid=5430>

https://kansabook.com/upload/files/2022/06/MuXzIbOh49FN4qOAl95S\_10\_0eaa271cc2e859a14aa1b6a378260bbf\_file.pdf [https://www.riobrasilword.com/wp-content/uploads/2022/06/crysis\\_3\\_fixer\\_103\\_free\\_download.pdf](https://www.riobrasilword.com/wp-content/uploads/2022/06/crysis_3_fixer_103_free_download.pdf)

<https://aboutdance.com.ua/advert/xcell-18-0-1-crack-xcell-12-crack/>

[https://tasisatnovin.com/wp-content/uploads/Timeline\\_Maker\\_Pro\\_45406\\_INSTALL\\_Crack\\_Keygen.pdf](https://tasisatnovin.com/wp-content/uploads/Timeline_Maker_Pro_45406_INSTALL_Crack_Keygen.pdf)

<https://brandyallen.com/2022/06/10/default-cfg-black-ops-2/>

<https://www.1iversolibre.com/advert/crack-cype-2013-parcheador-para-todos-los-programas-patched/>

<http://www.pickrecruit.com/wp-content/uploads/2022/06/schmnic.pdf>

- <https://glemor.com/wp-content/uploads/2022/06/fabyerik.pdf>
- <https://biodashofficial.com/virtua-tennis-4-crack-download-56/>

[https://farmasetika.com/wp-content/uploads/2022/06/Prototype\\_2\\_Crack\\_Fix\\_1\\_11.pdf](https://farmasetika.com/wp-content/uploads/2022/06/Prototype_2_Crack_Fix_1_11.pdf)

[https://ozosanacr.com/wp-content/uploads/2022/06/mathworks\\_matlab\\_r2012a\\_iso\\_tbe\\_crack\\_only.pdf](https://ozosanacr.com/wp-content/uploads/2022/06/mathworks_matlab_r2012a_iso_tbe_crack_only.pdf)

<https://www.sedaguzellikmerkezi.com/energy-engine-pc-live-wallpaper-download-for-pc-xforce-keygen/> [https://astrofiz.ro/wp-](https://astrofiz.ro/wp-content/uploads/2022/06/PROPELLERHEAD_REASON_5_and_RECORD_15_serial_keygentorrent13.pdf)

[content/uploads/2022/06/PROPELLERHEAD\\_REASON\\_5\\_and\\_RECORD\\_15\\_serial\\_keygentorrent13.pdf](https://astrofiz.ro/wp-content/uploads/2022/06/PROPELLERHEAD_REASON_5_and_RECORD_15_serial_keygentorrent13.pdf) <https://serverug.ru/wp-content/uploads/2022/06/georjav.pdf>